# Сквозной структурный контроль

Это совокупность технологических операций контроля. Цель – как можно раньше обнаружить ошибки.

Термин «сквозной» отражает выполнение контроля на всех этапах разработки.

Термин «структурный» означает наличие четких рекомендаций по выполнению контролирующих операций на каждом этапе.

# Условия и порядок проведения ССК:

Применяется при нисходящей разработке.

- Выполняется на специальных контрольных сессиях.
- Материалы для очередной сессии выдаются участникам заранее.

 Проводит сессию руководитель проекта или главный программист.

# Выявлена закономерность

Чем чаще сессии, тем:

- меньше ошибок;
- упрощается процесс тестирования;
- ускоряется процесс разработки.

#### Приглашаются:

- Разработчики
- Специалисты по предметной области
- Люди от заказчика
- Другие эксперты

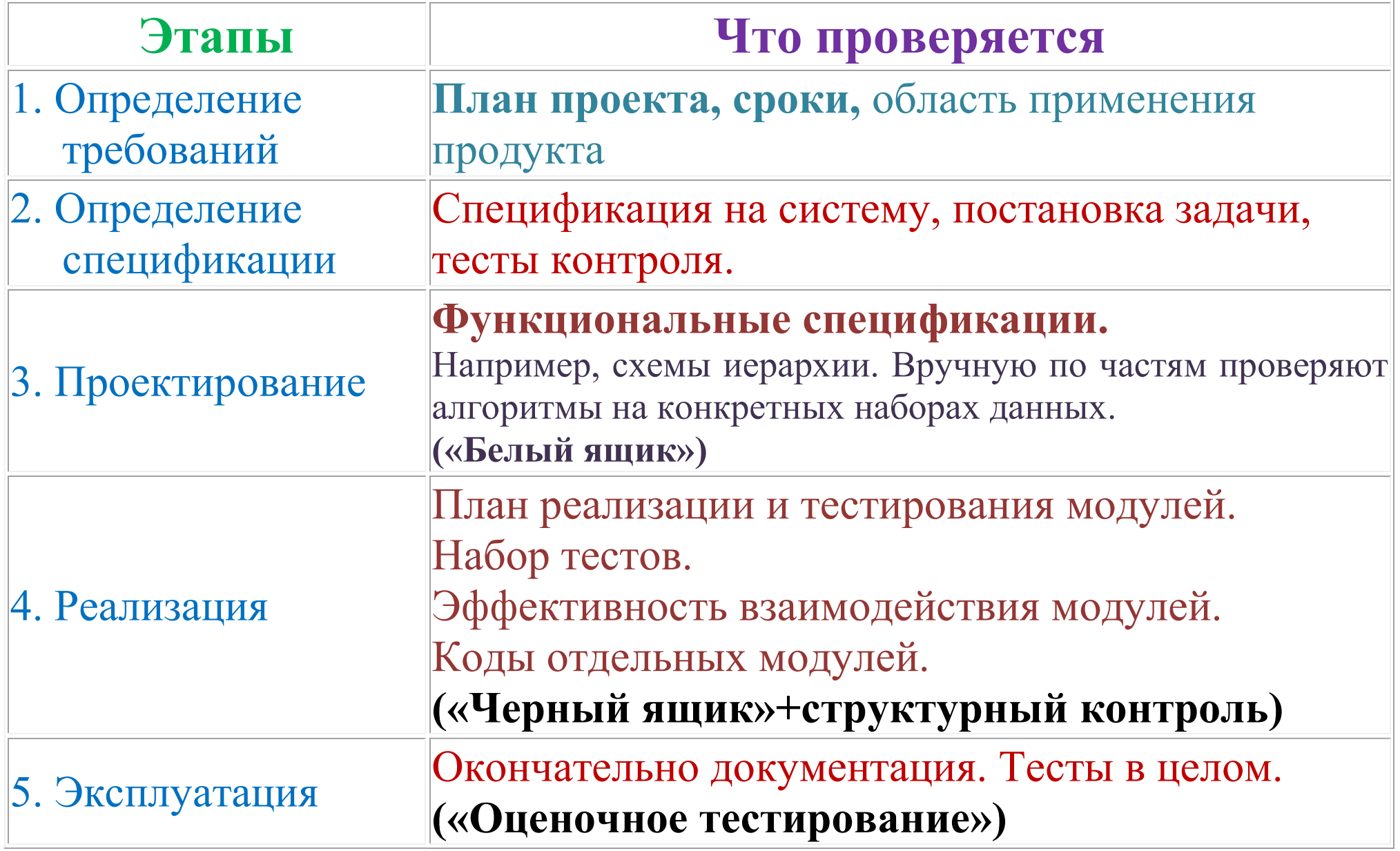

Основная задача – убедиться в правильности концептуальных решений.

- Для всех этапов целесообразно иметь списки наиболее часто встречающихся ошибок. (Списки формируют по литературным источникам и исходя из опыта предыдущих разработок.)
- Все найденные ошибки фиксируют в специальном документе, но сразу не исправляют их.

#### Выводы:

Кроме раннего обнаружения ошибок сквозной структурный контроль обеспечивает своевременную и качественную документацию по проекту.

# Оценочное тестирование

(тестирование системы в целом)

- 1. Тестирование удобства использования и эксплуатации.
	- Определение степени прагматики, обучения, понятности и привлекательности для пользователей разрабатываемого продукта.

### Например, определяется:

- Сколько времени и шагов понадобится пользователю для решения основных задач приложения.
- Сколько ошибок сделал пользователь во время работы с приложением?
- Насколько быстрее проводится повторное выполнение операций после перерыва в сравнении с новым пользователем и др.

 Тестирование интерфейса человек-машина. Учитываются психологические факторы, проверяется удобен ли интерфейс.

### Например,

проверяется удобство навигации (для Web-сайтов).

#### В частности:

 могут быть реализованы все функции, но пользоваться неудобно (например, выполняются лишние шаги);

 Или расположение элементов интерфейса нелогично, программа быстро вызывает утомление и т.д.

2. Тестирование на предельных объемах. Например, для систем, попадающих в класс БД, проверяют на больших объемах данных.

#### 3. Тестирование на предельных нагрузках.

Проверяют возможность обработки пикового объема данных в течение заданного интервала времени.

Например, для интернет-приложений это может быть:

- количество посетителей за интервал времени;
- количество операций, одновременно выполняемых на платформе веб-сайта.

### 4. Тестирование защиты.

Проверяют, например, защиту от несанкционированного доступа к информации и др.

### 5. Тестирование производительности.

Определяют пропускную способность при заданной конфигурации и нагрузке.

## 6. Тестирование требований к памяти.

 Определяют реальные потребности в оперативной и внешней памяти.

# 7. Тестирование конфигурации оборудования.

 Проверка работоспособности программного продукта на разном оборудовании.

#### 8. Тестирование совместимости.

 Проверка корректной работы в определенном окружении. Это может быть связано:

- с аппаратной платформой;
- с устройствами (сетевые устройства. внешние (принтеры, CD/DVD-приводы, веб-камеры и пр.);
- с программной средой функционирования (ОС (Unix, Windows, MacOS); Базы данных (Oracle, MS SQL, MySQL); Системное программное обеспечение (веб-сервер, файрволл, антивирус); Браузеры (Internet Explorer, Firefox, Opera, Chrome, Safari) и др.
- совместимость между версиями и др.

9. Тестирование удобства и правильности установки (Инсталлятора) Инсталлятор включает три действия: установка обновление удаление.

Тестирование усложняется, если установка одной и той же программы осуществляется на разные платформы.

При установке проверяется корректность списка файлов в инсталляционном пакете (например, должны отсутствовать проектные файлы, не включенные в инсталляционный пакет, т.е. не должны попасть на диск пользователя).

При установке проверяется регистрация приложения в ОС (регистрация расширений, права доступа пользователя и др.).

#### При обновлении, например, проверяется обратная совместимость создаваемых данных

(сохранность и корректная работа созданных до обновления данных, возможность корректной работы старых версий приложения с данными, созданными в новых версиях и др.).

### При удалении (Деинсталляции) проверяется корректность удаления приложения

(удаление из системного реестра, удаление физических файлов приложения и др.).

#### 10. Тестирование надежности. Используют математические модели. (Можно проверить свойство 2 часа простоя за 30 лет работы). Степень надежности характеризуется вероятностью работы программного продукта без отказа в течение определенного периода времени.

Существует 4 основные составляющие функциональной надежности программ: безотказность - свойство программы выполнять свои функции во время эксплуатации;

работоспособность - свойство программы корректно (так как ожидает пользователь) работать весь заданный период эксплуатации; безопасность - свойство программы быть не опасной для людей и

окружающих систем;

защищенность - свойство программы противостоять случайным или умышленным вторжениям в нее.

## 11. Тестирование восстановления.

Например, проверка восстановления БД после сбоев оборудования и программы. Рекомендуется тестировать восстановление из резервных копий регулярно.

## 12. Тестирование удобства обслуживания.

Проверка средств обслуживания, включенных в программное обеспечение.

### 13. Тестирование документации.

Проверка документации, например, если документация содержит примеры, то их все необходимо попробовать, а также инструкции.

14. Тестирование процедуры - проверка ручных процессов, предполагаемых в системе (АСУ).